# **Get DFO information delivered to your mobile!**

As part of our ongoing efforts to upgrade the services we provide, we have implemented a new way for you to access DFO information. You can now read the DFO "Industry News" articles and, for producers, your up-to-date test results and pickups, via news feeds using your favourite news reader software on any device you choose, such as Blackberry, tablet, computer or other mobile device.

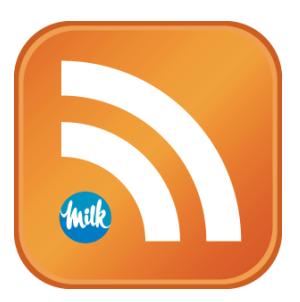

#### **What is a news feed?**

A news feed is a way of packaging up content called "RSS", which stands for "Really Simple Syndication". It's a way of serving up this content in a standardized format that any news reader software application can understand. More detailed information can be found [here.](http://en.wikipedia.org/wiki/RSS)

### **Why would I want to use them?**

You can "subscribe" to news feeds so content gets delivered to you, meaning you don't have to go looking for it. You can receive up-to-date information automatically on your Blackberry, tablet, computer, or mobile device from the sites you visit most often, without having to login or visit each site individually.

## **How do I read them?**

RSS feeds are platform-independent, meaning you can read them on any internet-enabled device that has news reader software installed on it. Here are a few links to popular RSS software applications:

- Feed Push for [iPad or iPhone](https://itunes.apple.com/us/app/feed-push/id338413870?mt=8)
- **Blackberry News for Blackberry & Playbook**
- RssReader for [Blackberry 10](http://appworld.blackberry.com/webstore/content/20395571/?countrycode=CA)
- **\* NEW \*** RSS Reader for [Android](https://play.google.com/store/apps/details?id=com.telerik.RSSREADER&hl=en)
- Many other software choices are available for other devices like Windows PC, Windows Phone, etc. however DFO cannot guarantee that they will work well with our RSS feeds.

## **Where can I find them?**

The DFO "Industry News" feed is available by clicking [here](http://www.milk.org/rss/IndustryNews.aspx) or by typing the following address into your news reader software:

#### <http://www.milk.org/rss/IndustryNews.aspx>

The test results and pickups news feeds are available to each producer via personalized links that are accessible on your **Dashboard** after you login to DFO Web. These personalized links must be copied and pasted **exactly** into your news reader software, and can be shared with other service providers that you choose, such as your vet or your feed dealer.